<sup>Документ подисан подговорению й подпись и и выс<mark>шего образования российской федерации</mark></sup> Должность: Проректо**Р клеральное тосударственн**ое автономное образовательное учреждение **высшего образования** <sup>у</sup>никальный проа**ндий инскледовательский технологический университет «МИСИС»** Информация о владельце: ФИО: Исаев Игорь Магомедович Дата подписания: 28.08.2023 15:10:45 d7a26b9e8ca85e98ec3de2eb454b4659d061f249

## Рабочая программа дисциплины (модуля)

# **Технологии информационного и математического моделирования в строительстве**

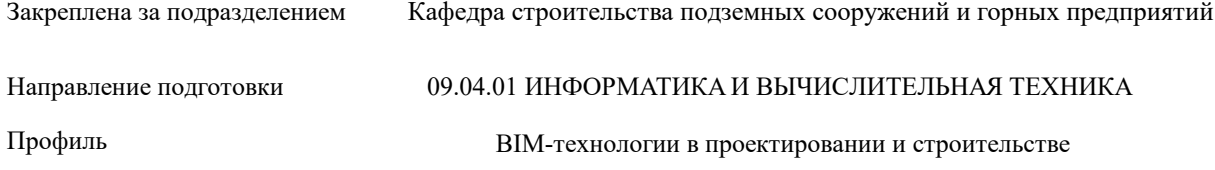

144

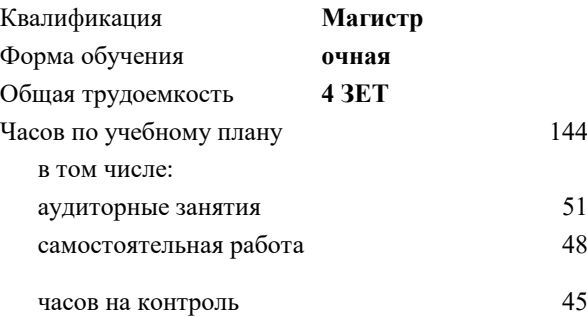

экзамен 1 Формы контроля в семестрах:

#### **Распределение часов дисциплины по семестрам**

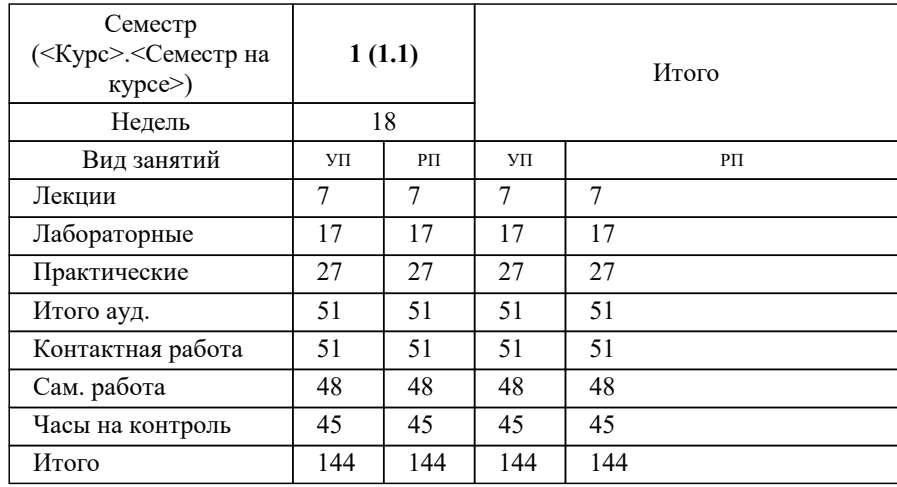

Программу составил(и): *ктн, доцент, Губанов С.Г.*

**Технологии информационного и математического моделирования в строительстве** Рабочая программа

Разработана в соответствии с ОС ВО:

Самостоятельно устанавливаемый образовательный стандарт высшего образования - магистратура Федеральное государственное автономное образовательное учреждение высшего образования «Национальный исследовательский технологический университет «МИСиС» по направлению подготовки 09.04.01 ИНФОРМАТИКА И ВЫЧИСЛИТЕЛЬНАЯ ТЕХНИКА (приказ от 05.03.2020 г. № 95 о.в.)

Составлена на основании учебного плана:

09.04.01 Информатика и вычислительная техника, 09.04.01-МИВТ-23-1.plx BIM-технологии в проектировании и строительстве, утвержденного Ученым советом НИТУ МИСИС в составе соответствующей ОПОП ВО 22.06.2023, протокол № 5-23

Утверждена в составе ОПОП ВО:

09.04.01 Информатика и вычислительная техника, BIM-технологии в проектировании и строительстве, утвержденной Ученым советом НИТУ МИСИС 22.06.2023, протокол № 5-23

**Кафедра строительства подземных сооружений и горных предприятий** Рабочая программа одобрена на заседании

Протокол от 30.07.2020 г., №7

Руководитель подразделения д.т.н. Панкратенко А.Н.

#### **1. ЦЕЛИ ОСВОЕНИЯ**

1.1 Сформировать у студентов навыки применения технологий информационного и математического моделирования строительных объектов и отдельных строительных элементов, навыки моделирования, проектирования строительных объектов и создания проектной документации

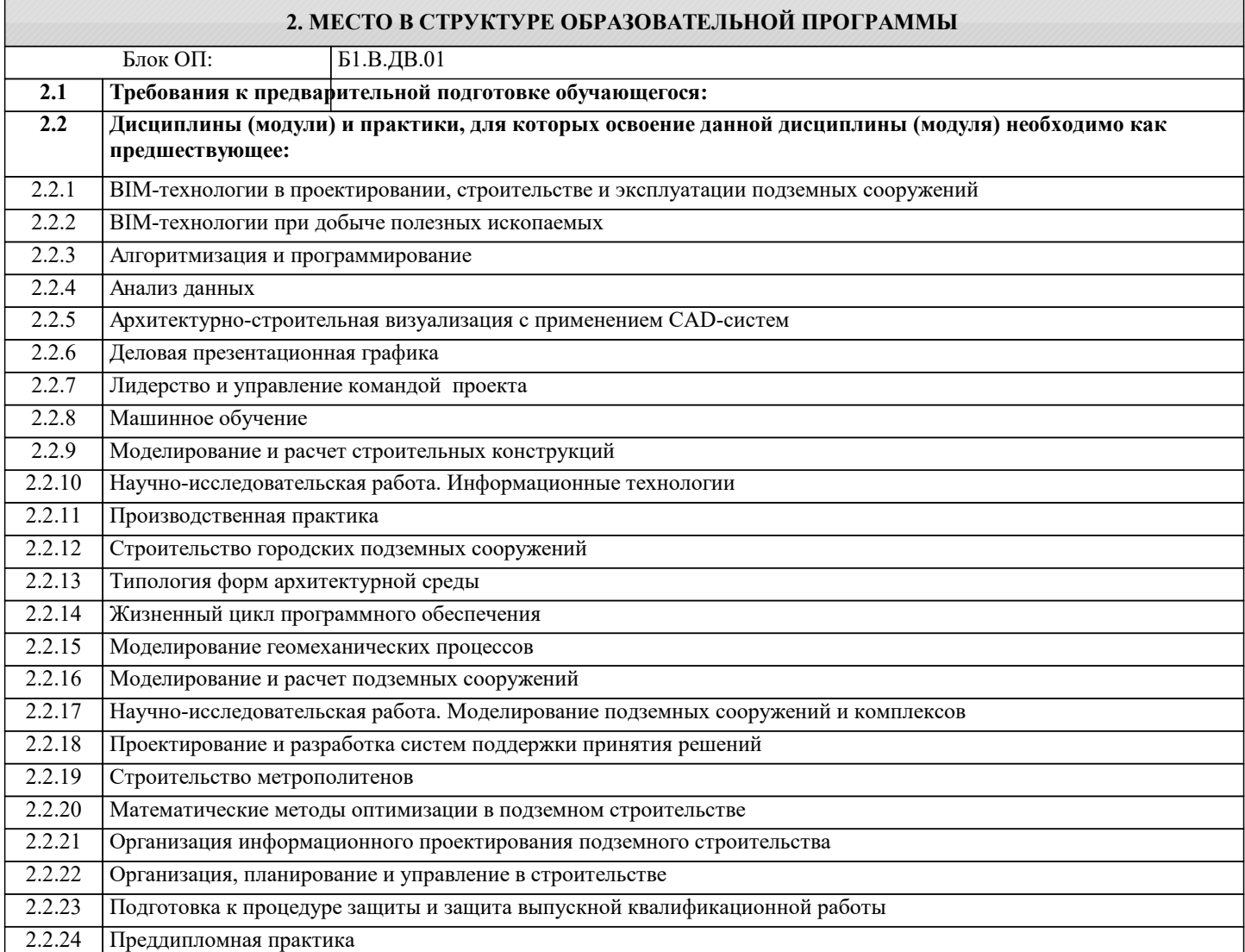

#### **3. РЕЗУЛЬТАТЫ ОБУЧЕНИЯ ПО ДИСЦИПЛИНЕ, СООТНЕСЕННЫЕ С ФОРМИРУЕМЫМИ КОМПЕТЕНЦИЯМИ**

**УК-2: Способен интегрировать знания и принимать решения в сложных ситуациях, формулировать суждения на основе неполной или ограниченной информации, управлять проектом на всех этапах его жизненного цикла**

**Знать:**

УК-2-З1 основные процессы при проектировании, строительстве и эксплуатации строительных объектов и отдельных строительных элементов

**ПК-3: Способен организовать процесс выполнения проектных работ, проведения согласований и экспертиз, сдачи документации техническому заказчику и авторский надзор с применением современных BIM-технологий**

**Знать:**

ПК-3-З1 процесс выполнения проектных работ, проведения согласований и экспертиз, сдачи документации техническому заказчику и авторский надзор с применением современных BIM-технологий

**ОПК-1: Способен самостоятельно приобретать, развивать и применять математические, естественнонаучные, социально-экономические и профессиональные знания для решения нестандартных задач, в том числе в новой или незнакомой среде и в междисциплинарном контексте**

**Знать:**

ОПК-1-З1 основные методы расчета строительных конструкций и отдельных строительных элементов

**Раздел 1. Блок 1. Введение**

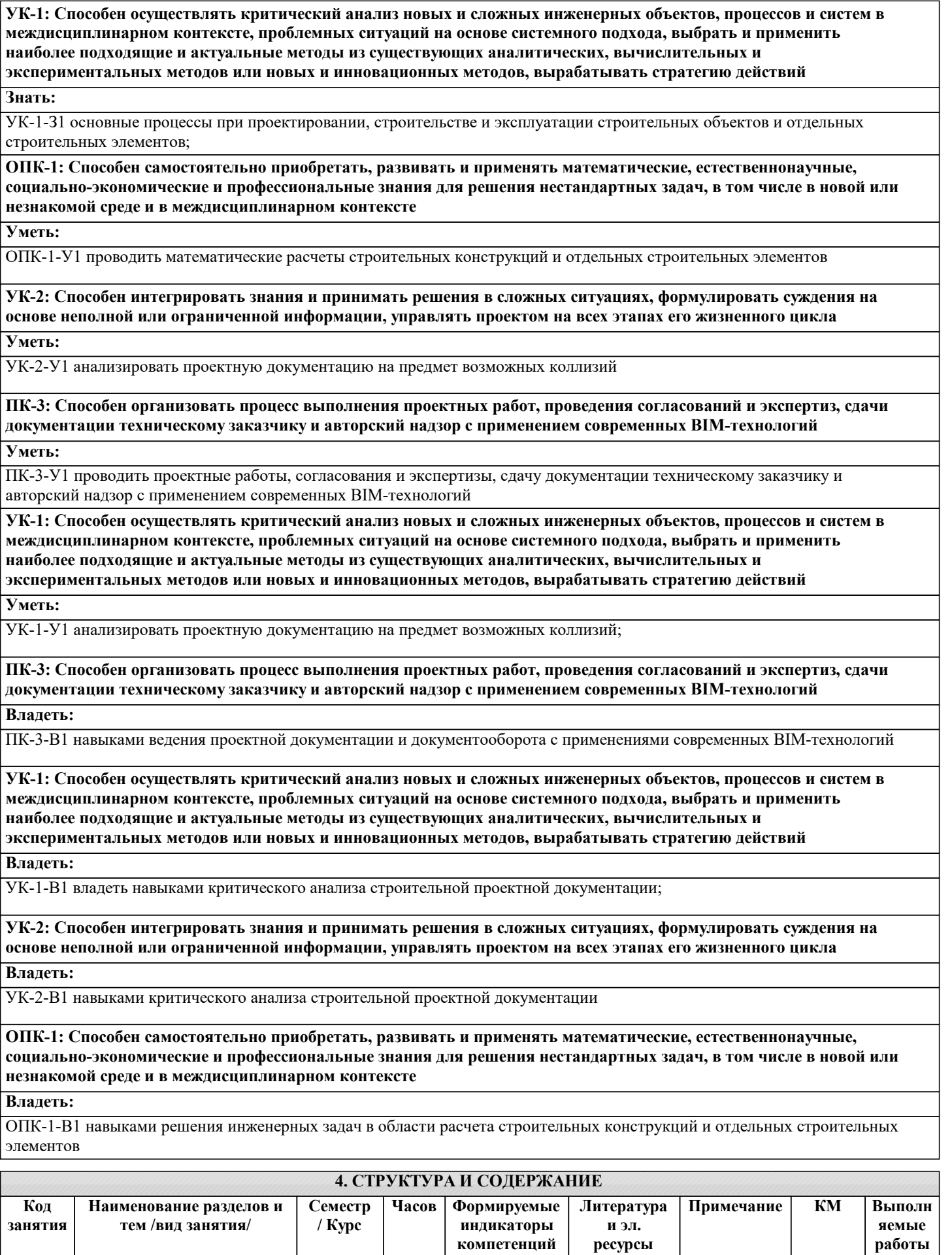

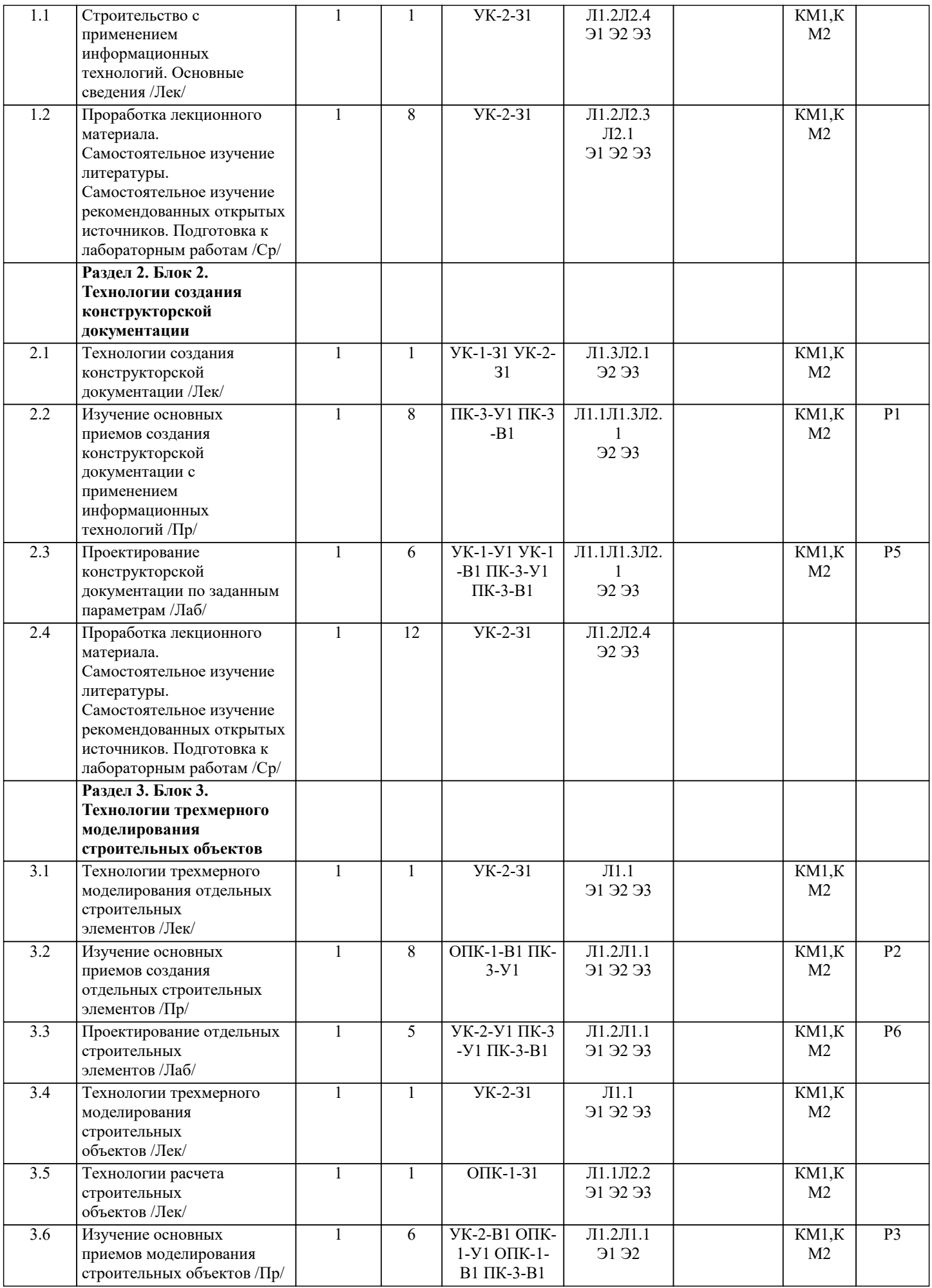

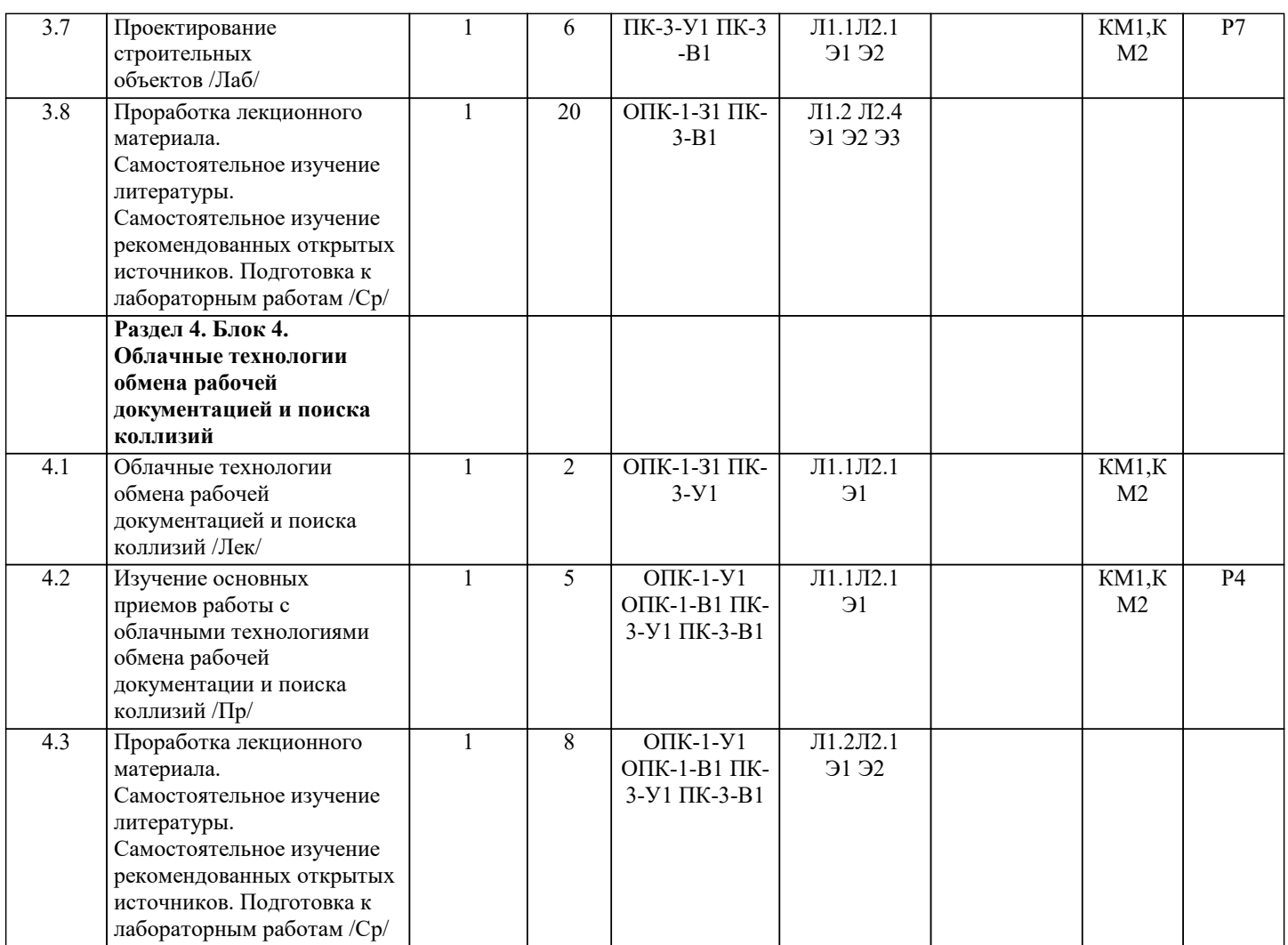

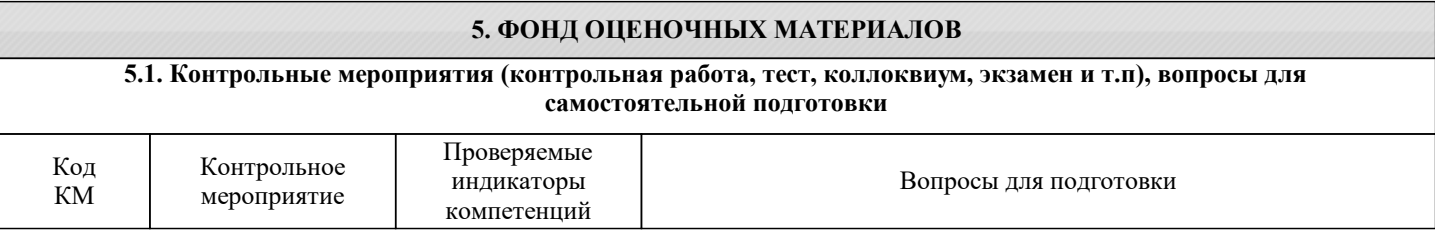

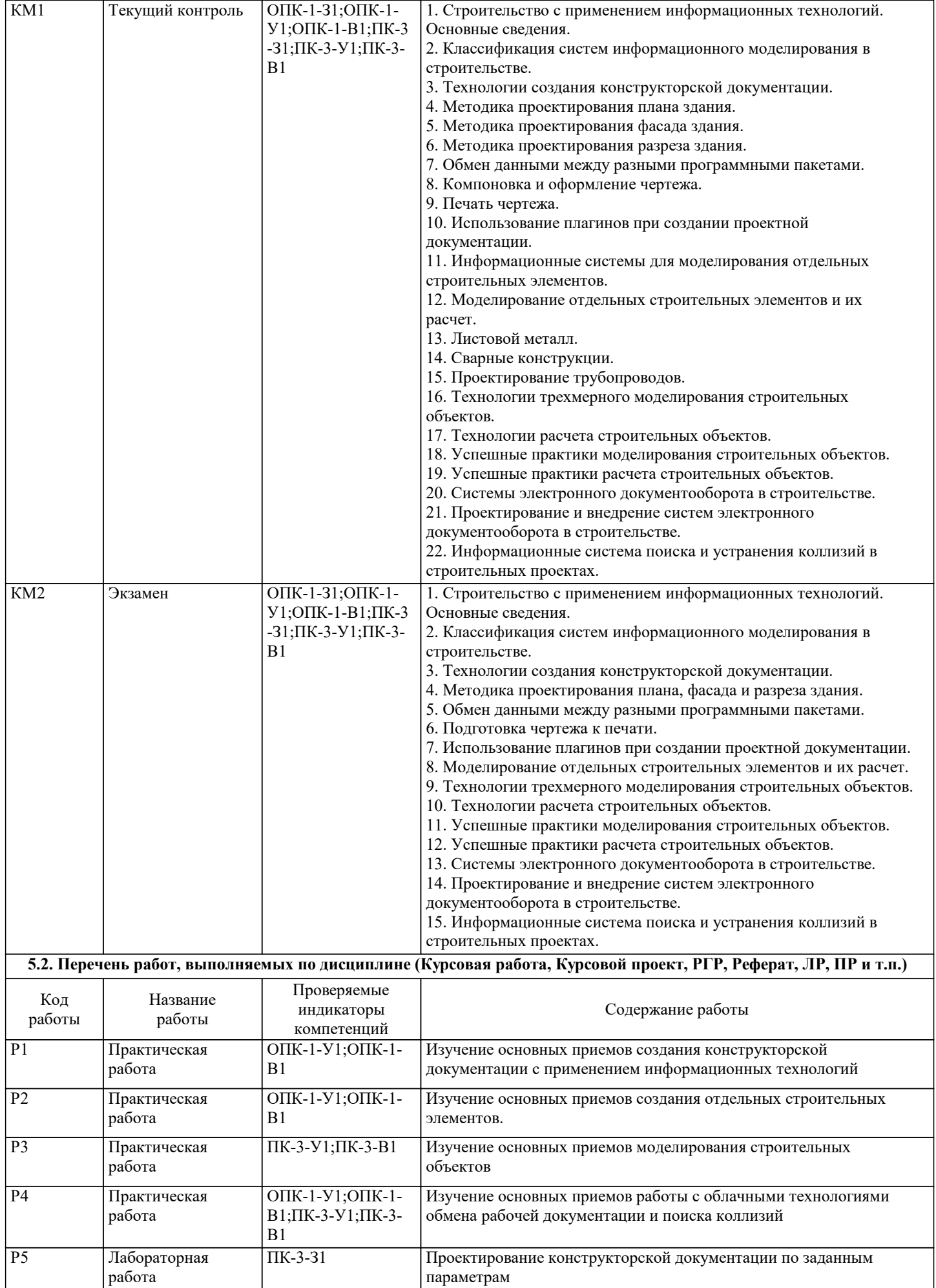

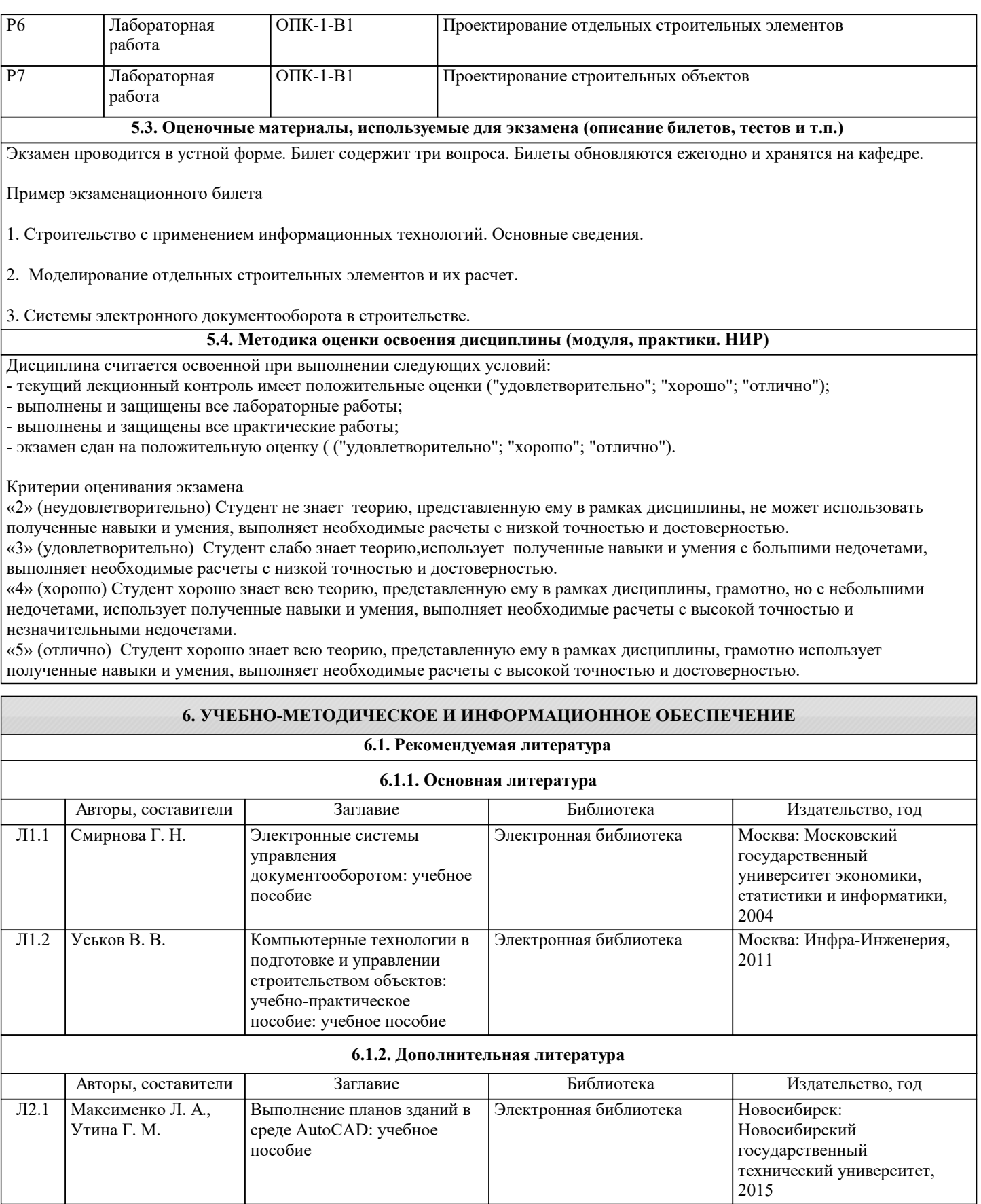

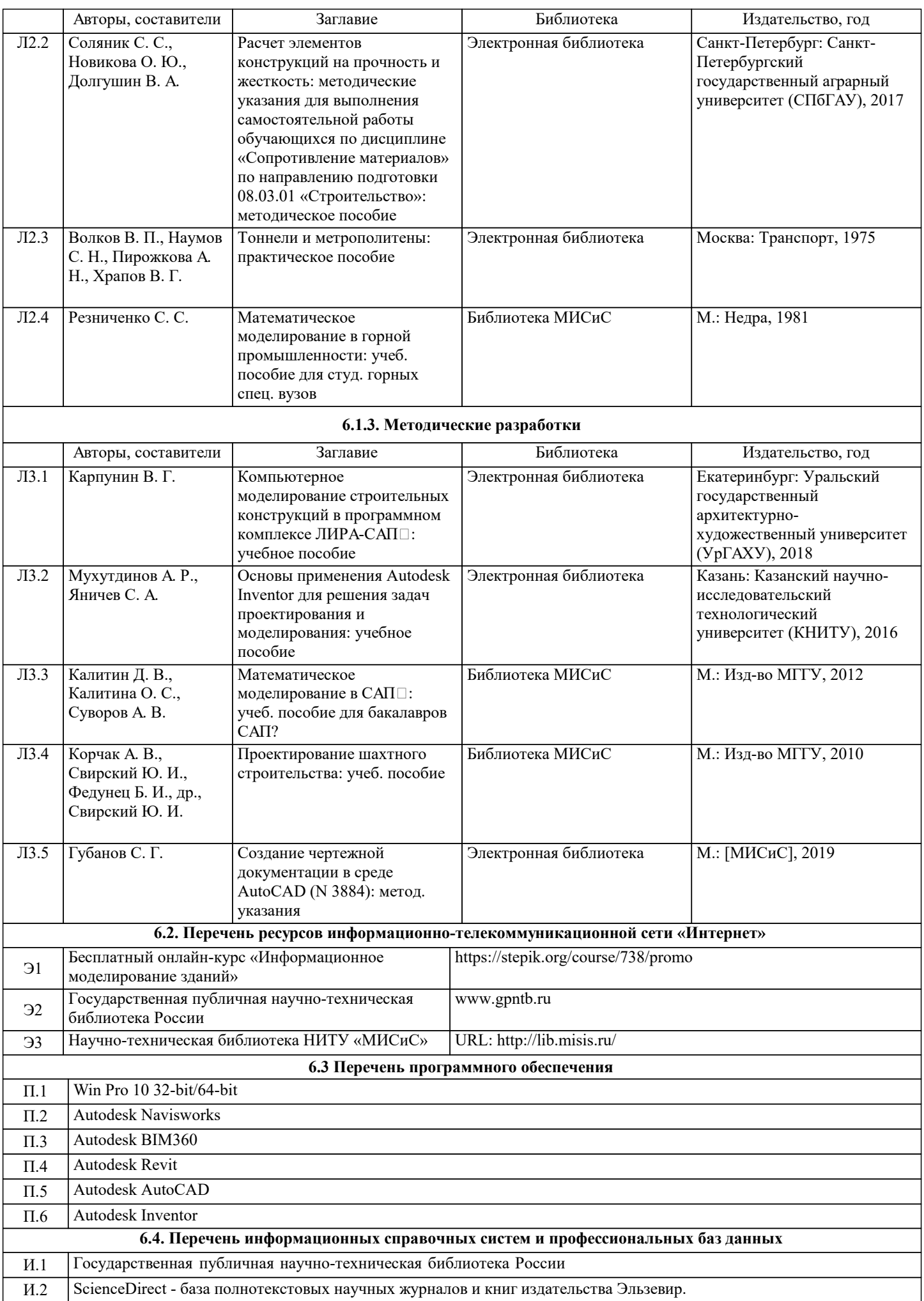

И.3 Scopus - крупнейшая в мире единая реферативная база данных научных публикаций. И.4 **7. МАТЕРИАЛЬНО-ТЕХНИЧЕСКОЕ ОБЕСПЕЧЕНИЕ** Ауд. В Оснащение Сергей Назначение Поветского природно стандартии объясно оснащение Учебная аудитория для проведения занятий лекционного типа и/или для проведения практических занятий: комплект учебной мебели до 36 мест для обучающихся, мультимедийное оборудование, магнитно-маркерная доска, рабочее место преподавателя, ПКс доступом к ИТС «Интернет», ЭИОС университета через личный кабинет на платформе LMS Canvas, лицензионные программы MS Office, MS Teams, ESET Antivirus Любой корпус Мультимедийная Учебная аудитория для проведения занятий лекционного типа и/или для проведения практических занятий: комплект учебной мебели до 36 мест для обучающихся, мультимедийное оборудование, магнитно-маркерная доска, рабочее место преподавателя, ПКс доступом к ИТС «Интернет», ЭИОС университета через личный Любой корпус Мультимедийная

### **8. МЕТОДИЧЕСКИЕ УКАЗАНИЯ ДЛЯ ОБУЧАЮЩИХСЯ**

Подготовка к лекциям.

Г-522

Читальный зал электронных ресурсов

Подготовка к лекционному занятию включает выполнение всех видов заданий, рекомендованных к каждой лекции, т.е. задания выполняются еще до лекционного занятия по соответствующей теме.

В ходе лекционных занятий необходимо вести конспектирование учебного материала, обращать внимание на категории, формулировки, раскрывающие содержание тех или иных явлений и процессов, научные выводы и практические рекомендации. При необходимости задавать преподавателю уточняющие вопросы.

Работая над конспектом лекций, Вам всегда необходимо использовать не только учебник, но и ту литературу, которую дополнительно рекомендовал лектор. Именно такая серьезная, кропотливая работа с лекционным материалом позволит глубоко овладеть теоретическим материалом.

Подготовка к практическим или лабораторным занятиям

Подготовку к каждому практическому или лабораторному занятию Вы должны начать с ознакомления с планом практического или лабораторного занятия, который отражает содержание предложенной темы. Тщательное продумывание и изучение вопросов плана основывается на проработке текущего материала лекции, а затем изучения обязательной и дополнительной литературы, рекомендованной к данной теме. Все новые понятия по изучаемой теме необходимо выучить наизусть и внести в глоссарий, который целесообразно вести с самого начала изучения курса.

В процессе подготовки к практическим или лабораторным занятиям, Вам необходимо обратить особое внимание на самостоятельное изучение рекомендованной литературы. При всей полноте конспектирования лекции в ней невозможно изложить весь материал из-за лимита аудиторных часов. Поэтому самостоятельная работа с учебниками, учебными пособиями, научной, справочной литературой, материалами периодических изданий и Интернета является наиболее эффективным методом получения дополнительных знаний, позволяет значительно активизировать процесс овладения информацией, способствует более глубокому усвоению изучаемого материала, формирует у Вас отношение к конкретной проблеме.

Ваша самостоятельная работа может осуществляться в аудиторной и внеаудиторной формах. Самостоятельная работа в аудиторное время включает:

1 Самостоятельную работу по теоретическому курсу: аудиторную самостоятельную работу на лекциях, работу с лекционным материалом после лекции, выполнение дополнительных индивидуальных заданий на практических занятиях и лабораторных работах. Самостоятельная работа на лекции выполняется в конце каждой лекции и заключается в решении небольшой задачи, поставленной преподавателем по материалу прочитанной лекции.

Каждый студент имеет контрольный лист, на котором указывается фамилия, имя, отчество, группа, номер лекции, дата, задание и ответ (решение) задачи. После занятий преподаватель проверяет правильность выполнения заданий и, при необходимости, дает на следующем занятии или на консультации дополнительное задание для исправления допущенных ошибок.

Анализ контрольных листов позволяет преподавателю оценить усвоение материала каждой лекции каждым студентом и параллельно – учесть посещаемость лекций. Материал пропущенной лекции студент должен сдавать преподавателю в письменной форме в часы консультаций.

Работа с лекцией включает в себя дополнение конспекта сведениями из рекомендованной литературы (с указанием

кабинет на платформе LMS Canvas, лицензионные

комплект учебной мебели на 55 мест для обучающихся, 50 ПК с доступом к ИТС «Интернет», ЭИОС университета через личный кабинет на платформе LMS Canvas, лицензионные программы MS Office, MS

программ MS Office, набор демонстрационного<br>оборудования в том числе: доска учебная,

мультимедийный проектор, экран проекционный,

программы MS Office, MS Teams, ESET Antivirus

оборудования в том числе: доска

Teams, ESET Antivirus.

комплект учебной мебели

Учебная аудитория стационарные компьютеры 9 шт.; пакет лицензионных

#### использованного источника).

Возможны выступления студентов на лекции по отдельным вопросам обсуждаемой темы (проработанные самостоятельно под руководством преподавателя); сообщения занимают 7…10 мин. Такие выступления помогают четко выражать свои мысли, аргументировано излагать и отстаивать свою точку зрения при ответе на вопросы. Самостоятельное изучение практического материала планируется из расчета 0,3 ч на 1 ч лекции.

Работа с материалом лекции, выполненная через один-два дня после ее прослушивания, позволяет выделить неясные моменты, которые необходимо либо самостоятельно разобрать, пользуясь рекомендованными литературными источниками, либо обсудить с преподавателем на ближайшей консультации. Такой самоконтроль может войти в объем самостоятельной работы студента, предусмотренный рабочей программой.

2. Аудиторную самостоятельную работу на практических и лабораторных занятиях по программе дисциплины. Они обеспечивают получение навыков и умений, необходимых при изучении данной дисциплины, а также необходимых в последующем обучении и трудовой деятельности. Кроме того, они обеспечивают общение участников в диалоговом режиме и дают опыт совместного участия в решении проблем.

3. Внеаудиторную самостоятельную работу.